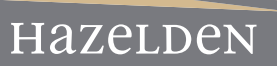

## **FOCUS ON INTEGRATED TREATMENT DISTANCE LEARNING COURSE FREQUENTLY ASKED QUESTIONS**

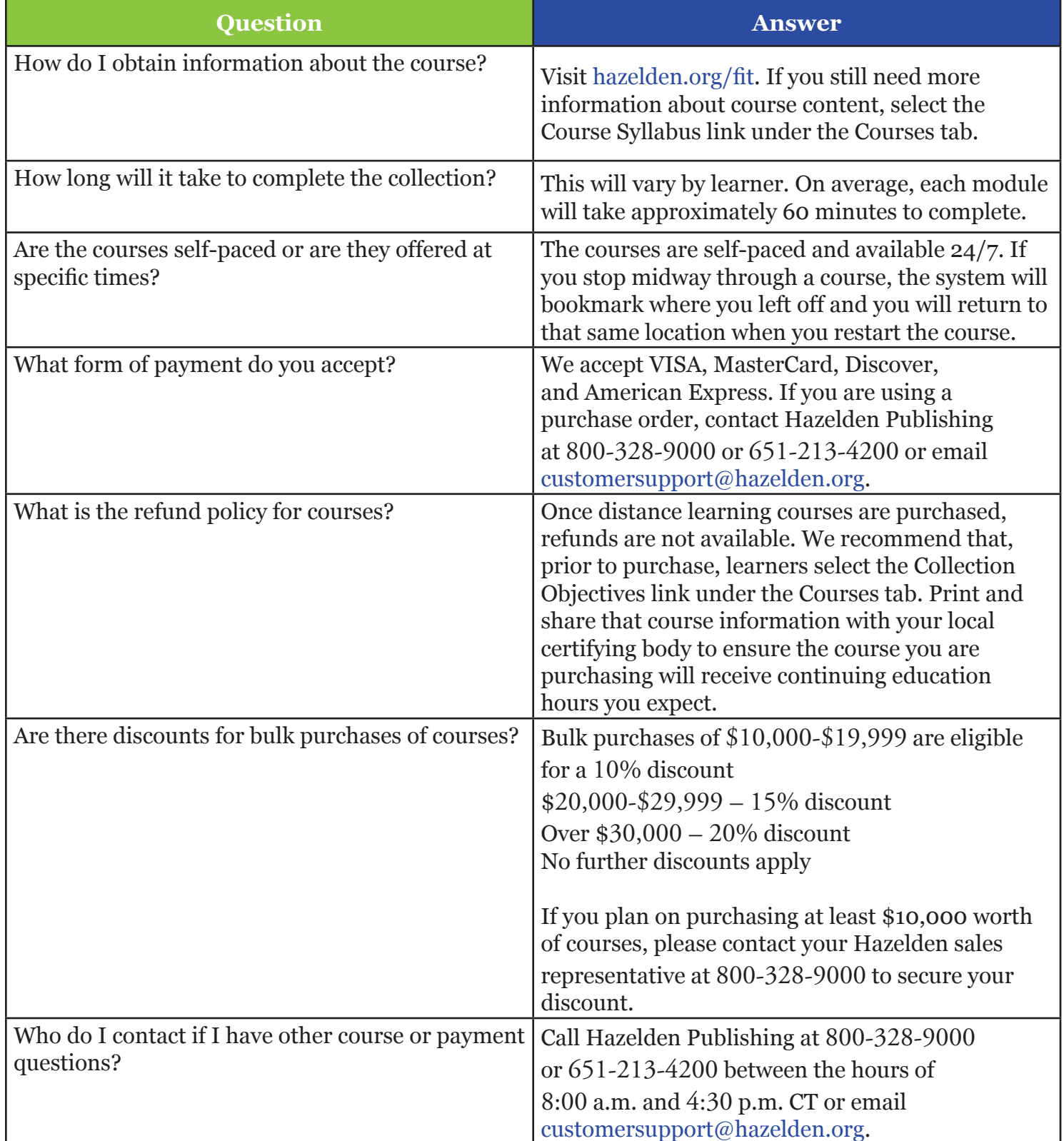

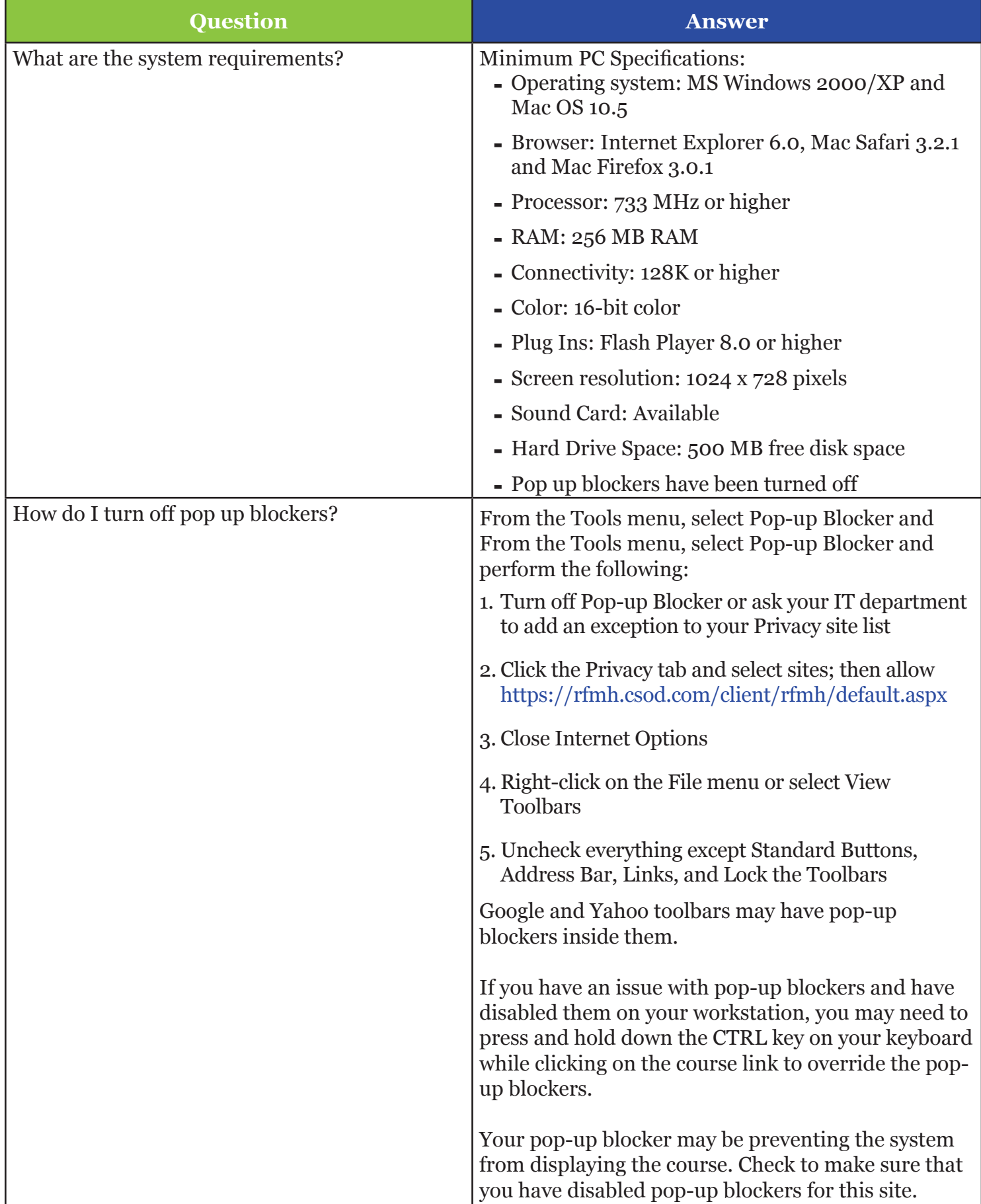

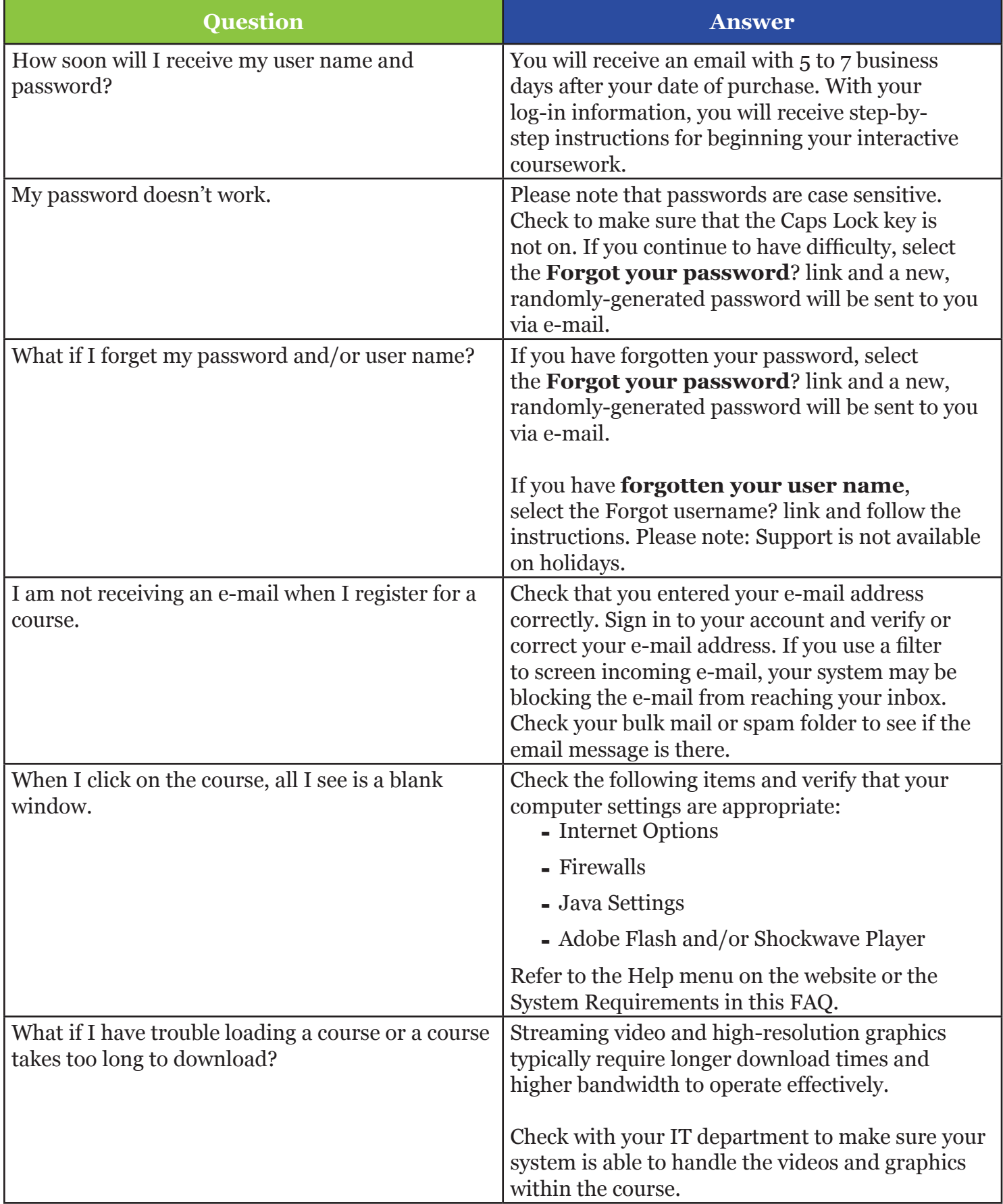

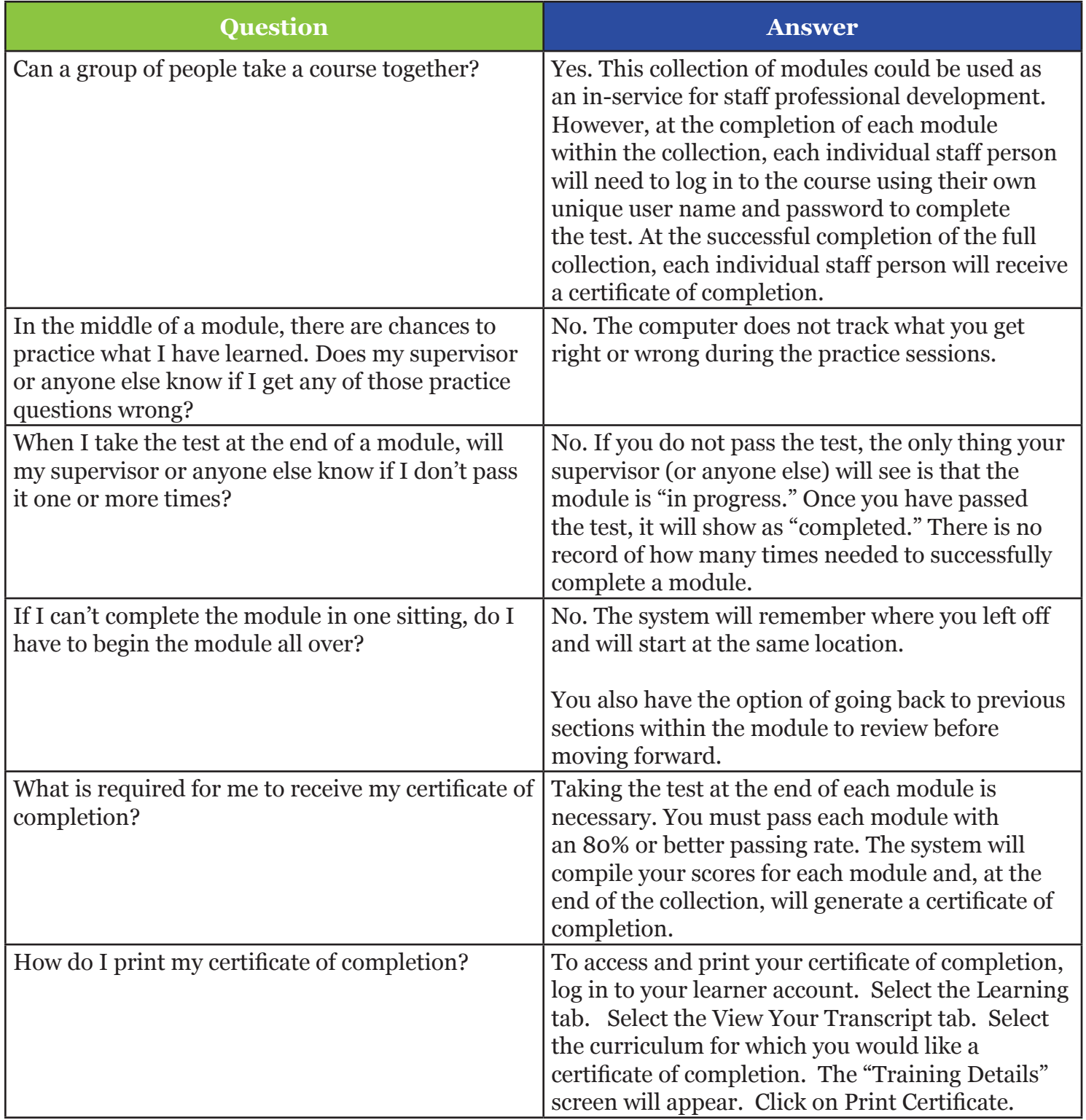

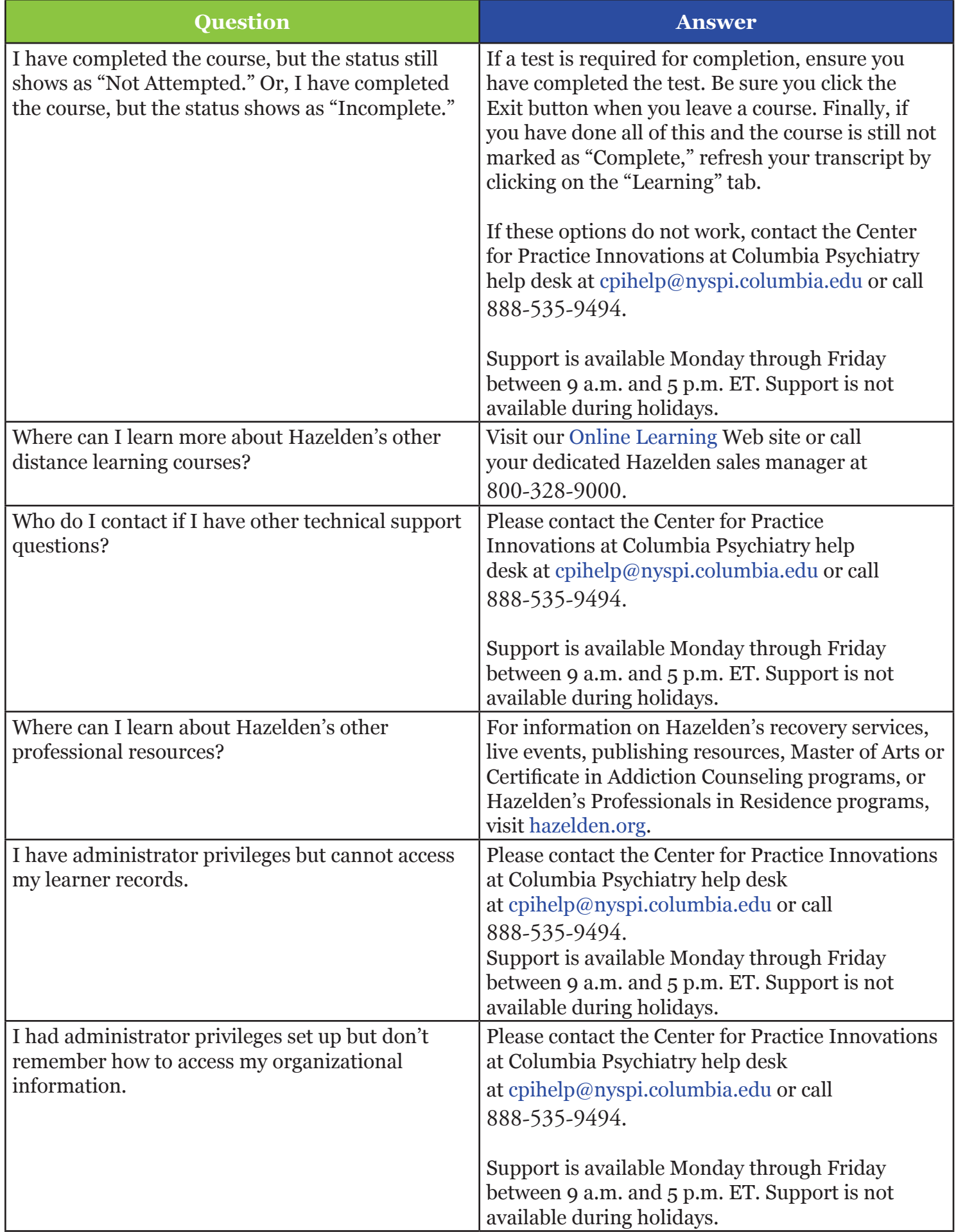